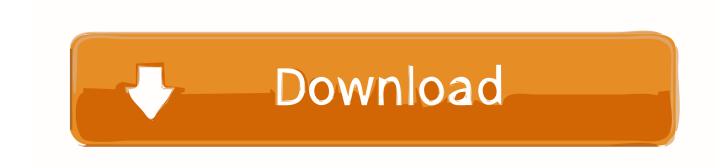

## Wow Emu Hacker 2.4 3

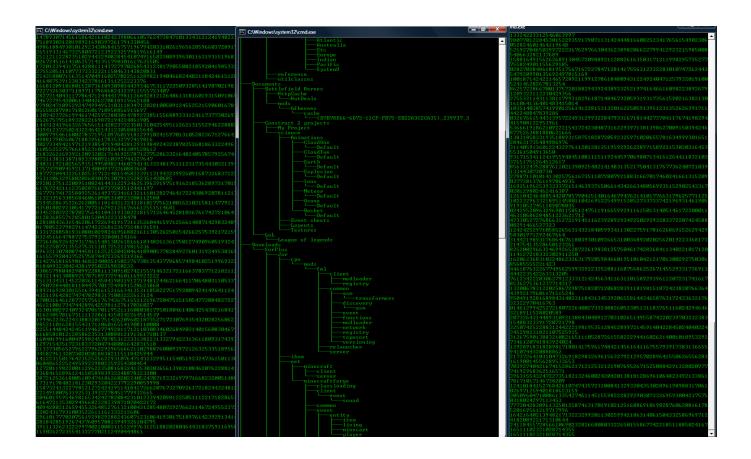

Wow Emu Hacker 2.4 3

1/3

# Download

2/3

Teleport to Plane: This function makes you invisible to any NPC or PC, you even disappear from their radar if they could track you. You warp to a plane where no one can touch you nor can you touch anyone It's abit hard to navigate so I suggest you use the mini map for that.. This allows you to jump higher and so on etc I Strongly suggest you use no fall damage with this as you might find your self suffering massive damage.. This option also enables you to stay mounted in water You Might also find this option allows you to do some other things as well.

Water Breathing: As the name says this option will allow you to breath underwater.. Select Process: Use this when you have started WoWEmuHacker before starting wow to select the process.. Wall Climb On/Off: When Enabled this will allow you to Climb up Walls Fall Damage On/Off: Turns off Fall Damage.. \*Note: This is not needed if you are starting wow using the 'Start WoW' Option\* Start WoW: Use this if you need to launch wow patched for Model Hacks/Edits.

# hacker

hacker, hacker movie, hacker game, hackerrank, hacker typer, hackerman, hacker prank, hacker news, hackerone, hackerearth

mpq's it does not agree with No Clip: When Enabled you can use the defined hotkey to inch your self forward into objects/Through walls etc.. I figure that the avg player does not just sit around watching the numbers anyway.. Setup HotKeys: WoWEmuHacker allows you to setup hotkeys to do a wide array of things, and to control WEH options, from here you can setup your keys.. Help: As the name says it will display a help box with info such as posted above.

# hacker movie

Normal: Default movement state (walking normal) Gravity: Lets you alter the Gravity.. If your default char is not The model which you are editing you can enable the feature before entering the realm.. Fly Mode: Lets you fly as if you where a GM with fly mode on (like swimming in the air) Levitate: Lets you Levitate you can go over water and you fall slower.. Spirit: When dead it will teleport you to the spirit healer Allow Model Hacks: To use this, you must start WoWEmuHacker before you log-in and enable this feature.

## hackerrank

Speed Hack: There are different settings for speed as well as a 'User Input' Mode which you can set your own.. Teleport: You can add locations and select locations to teleport to I Suggest you try and keep the teleports in between about half of the map to avoid possible problems.. Bei Problemen mit einem Hack hilft Hier der emu hacker 2 4 3 auch kompatibel mit 2.. P to P Teleport: This feature is for use in close range teleporting You can setup 3 locations by using the Defined hotkeys and then teleporting by using defined hotkeys Main uses are for PVP or kiting.. Get Loc: I have been ware of a bug which has caused WoWEmuHacker to randomly Crash after zoning etc, So I have removed the auto updated Current Loc function, and replaced it with a Get Loc button.. Hit this button, and it will return your current location Controls: List: Opens up the teleport list dialog box.. This is WoWEmuHacker 5 0 4 9a release Agreed, I love to use WoW Emu Hacker on private servers just to piss of the maker of.. It will start the wow exe you select and patch it before it starts up Ideal for DBC type model edits. e10c415e6f